## Nutzerdaten ändern unter: http://vereine.kot-dreisbe.de

Haben Sie sich für die "**Änderung der Nutzerdaten**" (Vereinsdaten) entschieden, erhalten Sie die momentan eingetragenen Daten. Diese können abgeändert werden und mit "**Anfrage senden**" eingetragen werden. Dieser Dialog wird ebenfalls mit einem weiteren Fenster quittiert

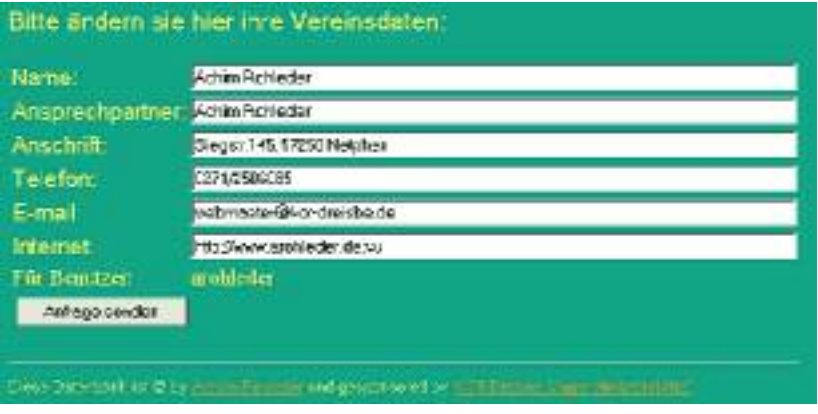

Natürlich können auch die **Adressen aller Vereine ausgedruckt** werden...

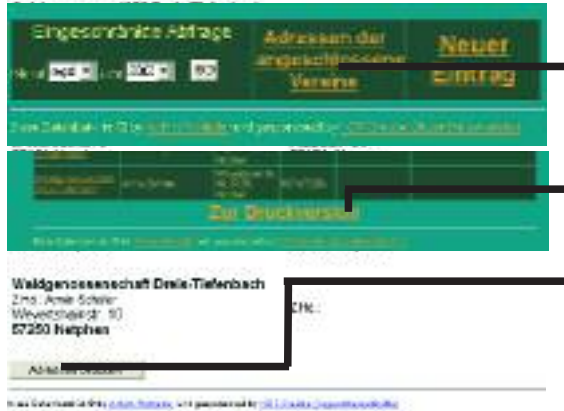

einfach auf der Startseite "**Adressen der angeschlossenen Vereine**"<br>auswählen. Am unteren Rand der Seite wird da eine Option

"**Zur Druckversion**" angeboten. Nach dem Öffnen der Seite einfach einmal auf das Dokument **klicken** und schon erscheint ein Dialogfenster Ihres Druckers.

Diese Datenbank ist von der KOT-Dreis-Tiefenbach gesponsert und läuft auf den von der KOT-Dreisbe gemieteten Servern. Für die Programmierung und Erweiterung ist Achim Rohleder (webmaster@kot-dreisbe.de) zuständig. Bei Fragen und Anregungen steht die Jugendfreizeitstätte (kot-dreisbe) insbesondere Achim Rohleder Ihnen gerne zur Verfügung.

Gegen Ende des Jahres wird eine Pressemitteilung an die lokalen Zeitungen gesendet, in der auf die Datenbank hingewiesen wird. Wenn Sie Ihre Vereinsdaten dort aufnehmen wir die Bevölkerung automatisch auf Ihre Termine aufmerksam und sie profitieren natürlich davon.

Ebenfalls soll durch diese Datenbank die Terminabsprache vereinfacht werden. Die Daten brauchen nicht erst am besagten Abend erfasst zu werden, denn sie sind ja schon da!!!

Wir hoffen auf eine weiterhin rege Teilnahme am Projekt!

Vorab soll aber schon einmal den "Testvereinen" gedankt werden.

Aktionsgemeinschaft Dreis-Tiefenbach, Spielmannszug 1950, Pro Musica 1887

Gruß Achim Rohleder